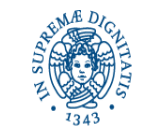

## **DIPARTIMENTO DI BIOLOGIA APPELLI ESAME DI LAUREA 2021**

**UNIVERSITÀ DI PISA** 

# **CORSI DI LAUREA IN SCIENZE NATURALI PRE RIFORMA (24) SCIENZE NATURALI D.M.509 (NAT) SCIENZE NATURALI E AMBIENTALI D.M. 270 (NAT-L) SCIENZE E TECNOLOGIE PER L'AMBIENTE D.M. 509 (AMB) GESTIONE E VALORIZZAZIONE DELLE RISORSE NATURALI D.M. 509 (WGR)**

Segreteria Studenti largo Bruno Pontecorvo n. 3 PISA (aperta dal lunedì al venerdì dalle 9,00 alle 12,00) domandadilaurea@unipi.it Giovanna Calabrò tel. 050/2213437, e-mail giovanna.calabro@unipi.it Segreteria

Didattica via Alessandro Volta n.4-Bis 56123 PISA

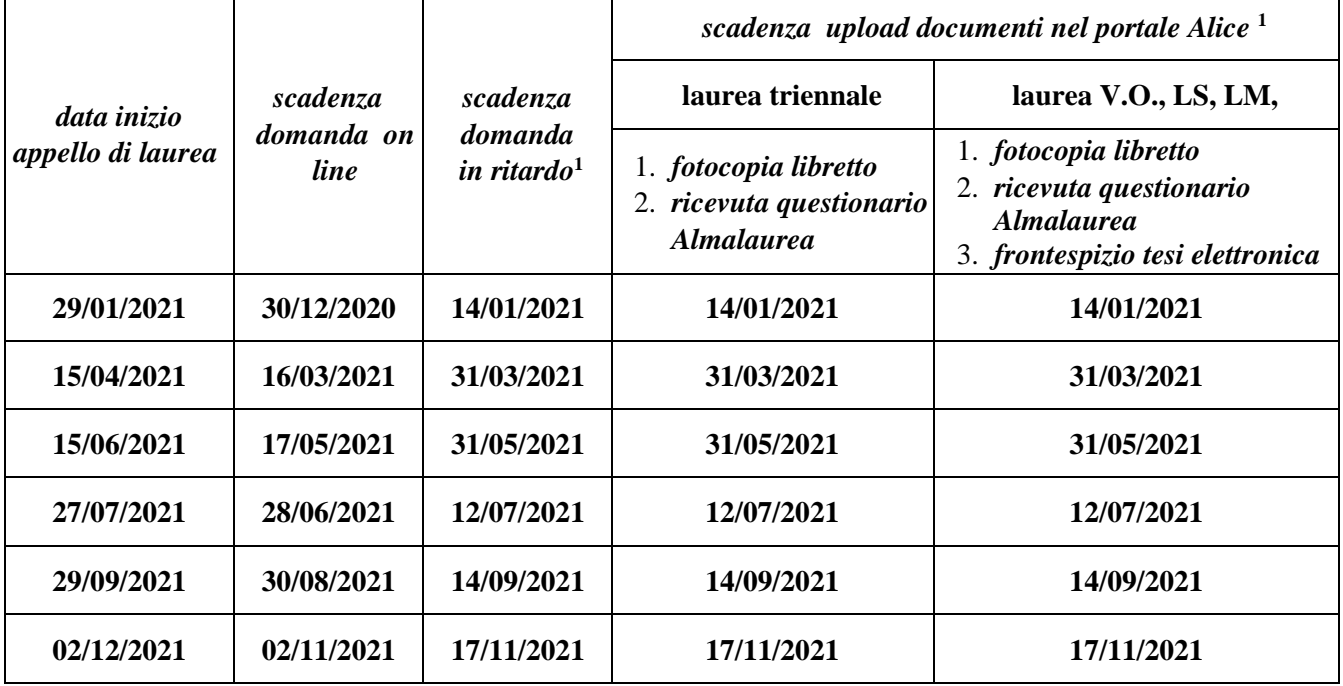

**<https://www.unipi.it/index.php/laurea-ed-esame-di-stato/item/1616-informazioni-laurea>**

## **PRESENTAZIONE DOMANDA DI LAUREA**

La domanda di laurea si presenta esclusivamente tramite il portale Alice **<http://www.studenti.unipi.it/>** [e](http://www.studenti.unipi.it/)ntro la scadenza prevista. Prima di procedere è consigliato stampare dal portale Alice un certificato con gli esami e riscontrarli con il proprio libretto cartaceo.

La **domanda di laurea in ritardo** è solo cartacea: è necessario compilare l'apposito modulo disponibile presso la Segreteria Studenti (largo Bruno Pontecorvo n. 3 PISA) e consegnarlo entro la scadenza prevista allegando la ricevuta di pagamento dell'ammenda di laurea (importo € 200, causale AMLAU da versare sul c/c postale n. 150565 intestato a Università di Pisa, lungarno Pacinotti, 56125 Pisa). In questo caso rimane comunque invariata la scadenza per la consegna dei documenti. **ATTENZIONE: Fino a che la segreteria studenti sarà chiusa al pubblico, per la domanda di laurea in ritardo deve essere inviata una e-mail a** alice@unipi.it **dal proprio indirizzo di posta elettronica istituzionale: sarà fornito il modulo e le indicazioni per il pagamento dell'ammenda di laurea.**

 $\overline{\phantom{a}}$ 

<sup>&</sup>lt;sup>1</sup> Il giorno di scadenza è compreso.

## **ALTRE INFORMAZIONI UTILI PER LA SEGRETERIA STUDENTI**

I dati anagrafici e i recapiti devono essere controllati ed aggiornati nella pagina "Anagrafica" del portale Alice. Nello spazio note della procedura on line devono essere indicati:

- eventuali inesattezze presenti nel libretto elettronico (esami/codici/cfu errati o mancanti, , etc.)
- la classe scelta (se il corso è interclasse) e/o il curriculum/percorso seguito (se previsto)
- gli eventuali esami da escludere ai fini della media (da comunicare anche a: cristina.mela@unipi.it) e quelli a copertura della libera scelta prevista dal piano di studi

## **UPLOAD, FOTOCOPIA LIBRETTO E RICEVUTA QUESTIONARIO ALMALAUREA**

È necessario **caricare sulla propria pagina personale del portale Alice - alla voce "Conseguimento titolo"** entro la scadenza prevista:

- 1. **copia del libretto** completa, chiara e leggibile, con la prima pagina e tutte le pagine con gli esami e le relative informazioni (codice insegnamento, insegnamento, crediti, voto in cifre, data, firma, codice docente)
- 2. ricevuta di avvenuta compilazione del questionario valutazione laureandi [http://www.almalaurea.it](http://www.almalaurea.it/) [\(](http://www.almalaurea.it/)accesso diretto dalla procedura on line della domanda di laurea)

#### **La scadenza per l'upload dei suddetti documenti è improrogabile e non ammette ritardo neppure con pagamento di mora.**

Alla data di scadenza **devono essere sostenuti tutti gli esami** previsti dal proprio piano di studio. Non è necessario aver fatto annotare sul libretto cartaceo tutti gli esami. È sufficiente che risultino registrati nel libretto on line nel portale Alice.

#### **TESINA LAUREA TRIENNALE**

Nella procedura on line devono essere indicati il titolo della dissertazione orale e il nome e cognome del relatore. Il titolo può essere modificato fino alla data di scadenza prevista per l'upload dei documenti entrando nuovamente nella domanda di laurea on line nel portale Alice **[http://www.studenti.unipi.it/.](http://www.studenti.unipi.it/)**. **Dopo tale scadenza non può più essere modificato.** L'eventuale elaborato non deve essere consegnato né in Segreteria Studenti né caricata sul portale Alice o sul portale ETD.

## **UPLOAD FRONTESPIZIO TESI ELETTRONICA, LAUREA VECCHIO ORDINAMENTO, LAUREA SPECIALISTICA/ MAGISTRALE,**

La tesi è in formato esclusivamente elettronico: il file P[D](https://etd.adm.unipi.it/)F deve essere caricato nel portale ETD [https://etd.adm.unipi.it](https://etd.adm.unipi.it/) [\(](https://etd.adm.unipi.it/)per problemi inviare una mail a etd@sba.unipi.it – risposta entro 24 ore).

È necessario **caricare sulla propria pagina personale del portale Alice - alla voce "Conseguimento titolo"** , entro la scadenza prevista, il frontespizio elettronico, documento generato e salvabile dal portale [https://etd.adm.unipi.it.](https://etd.adm.unipi.it/) Tale documento deve essere firmato dal relatore (con firma autografa o digitale) o, nel caso di più relatori, dal primo relatore accademico. Non è necessaria la firma dello studente. Dopo l'upload il titolo e il relatore non possono più essere modificati. **La scadenza è improrogabile e non ammette ritardo neppure con pagamento di mora.** 

#### **ANNULLAMENTO DOMANDA DI LAUREA**

L'annullamento della domanda di laurea può essere fatto tramite il portale Alice entro la scadenza prevista per l'upload dei documenti, oppure successivamente inviando una mail al referente, prima possibile.

**La procedura di iscrizione dovrà poi essere ripetuta per l'appello successivo.** L'annullamento deve essere comunicato anche a etd@sba.unipi.it: il file PDF della tesi dovrà essere reinserito nel portale ETD e dovrà essere generato un nuovo frontespizio elettronico. **Sarà inoltre necessario procedere nuovamente con l'upload dei nuovi documenti.**

## **ANNO ACCADEMICO DI CONSEGUIMENTO TITOLO**

Gli appelli di laurea compresi tra il 01/06/2020 e il 15/06/2021 ricadono nell'a. a. 2019/20; gli appelli di laurea compresi tra il 16/06/2021 e il 31/05/2022 ricadono nell'a. a. 2020/2021.

Si considera il giorno di inizio dell'appello, non quello della propria discussione, che può essere successivo.

#### **INFORMAZIONI SPECIFICHE DEL DIPARTIMENTO**

**<https://www.biologia.unipi.it/didattica.html>**

**Referente per la segreteria didattica: Sig.ra Cristina Mela tel. 050/2211517 cristina.mela@unipi.it**